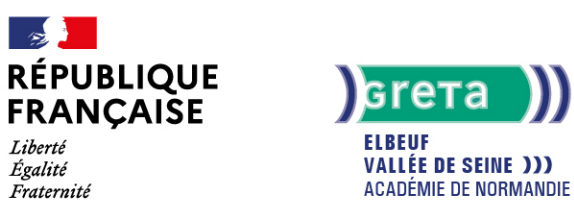

**Formation CléA -Travailler en autonomie et réaliser un objectif individuel**

### Métiers et emplois visés :

tous métiers ou emplois de niveau 3

### Public concerné :

Demandeur.euse d'emploi Jeune 16-29 ans Salarié e Individuel.le autre

### Objectifs de la formation :

- Comprendre son environnement de travail
- Réaliser des objectifs individuels dans le cadre d'une action simple ou d'un projet
- Prendre des initiatives et être force de proposition

## Contenu de la formation :

- Rôles et fonctions de chaque salarié dans une structure : organigramme, fiche de poste, annuaire interne
- Communication dans l'entreprise : schéma de la communication, langage et paralangages, comportement non verbal, différents canaux de communication
- Organisation de son activité : besoins, ressources, organisation des tâches, planification, respect des procédures, priorités ● Contribution efficace au travail : compréhension, communication, initiative, prise de décision, autonomie, être force de proposition, savoir rendre compte

## Méthodes et outils pédagogiques :

- Apports théoriques et Mises en situation
- Missions individuelles et/ou collectives, en présentiel ou à distance
- Études de cas

**Le parcours est individualisé. La durée totale est donnée à titre indicatif.**

### Modalités d'enseignement :

Formation partiellement à distance

Durée indicative en centre de formation : 49 heures

Pré-requis : Savoir lire, écrire et compter

### Modalités d'admission :

Sur entretien

Niveau d'entrée : Conseillé : niveau 2 (préqualification)

Niveau de sortie : niveau 3 (CAP, BEP, CFPA du premier degré)

### Validations :

Certification CléA et/ou adaptation aux exigences du poste de travail

## **GRETA ELBEUF VALLÉE DE SEINE**

Siège social : 4b cours Carnot - 76500 Elbeuf N° SIRET : 19760030700049 - N° de déclaration d'activité : 2376 P002076 Document non contractuel, peut-être soumis à modification

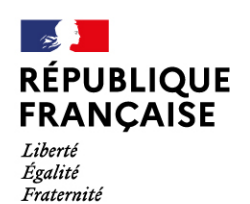

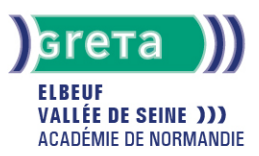

### Financement :

CPF Financement individuel Plan de développement des compétences

## Éligible au CPF

Code CPF : 201

## Tarif de référence :

20 euros/heure

## Lieu(x) de formation :

Elbeuf

### Accès Handicapés :

Accessibilité PMR

### Renseignements et inscriptions

Nom du contact : Jean-Jacques VOILLEQUIN Téléphone : 02 32 96 94 94 Courriel : bilan-insertion-orientation.greta.elbeuf@ac-rouen.fr

# **GRETA ELBEUF VALLÉE DE SEINE**

Siège social : 4b cours Carnot - 76500 Elbeuf N° SIRET : 197 600 307 00049 - N° de déclaration d'activité : 2376 P0020 76 Document non contractuel, peut-être soumis à modification